Приложение к приказу комитета по финансам мэрии города Магадана от  $2021$  года №

Нормативные затраты

на обеспечение функций комитета по финансам мэрии города Магадана

I. Общее положение

1. Настоящее приложение регулирует порядок определения нормативных затрат на обеспечение функций комитета по финансам мэрии города Магадана.

2. Нормативные затраты применяются для обоснования объекта и (или) объектов закупки комитетом по финансам мэрии города Магадана (далее - Комитет).

3. Общий объем затрат, связанных с закупкой товаров, работ, услуг, рассчитанный на основе нормативных затрат, не может превышать объем доведенных Комитету лимитов бюджетных обязательств на закупку товаров, работ, услуг в рамках исполнения бюджета муниципального образования «Город Магадан».

4. При определении нормативных затрат используется показатель расчетной численности основных работников, который определяется по формуле:

$$
q_{on} = (q_{\text{mc}} + q_{\text{hmc}}) \cdot 1,1
$$

где:

Чмс – фактическая численность муниципальных служащих;

Чнмс - фактическая численность работников, не являющихся муниципальными служащими;

1,1 – коэффициент, на случай замещения вакантных должностей.

В случае, если полученное значение расчетной численности превышает значение предельной численности, при определении нормативных затрат, используется значение предельной численности.

5. Количество планируемых к приобретению товаров (основных средств и материальных запасов) определяется с учетом фактического наличия количества товаров, учитываемых на балансе Комитета.

6. В отношении товаров, относящихся к основным средствам, устанавливаются сроки полезного использования в соответствии с требованиями законодательства Российской Федерации о бухгалтерском учете или исходя из предполагаемого срока фактического использования. При этом предполагаемый срок фактического использования не может быть меньше срока полезного использования, определяемого в соответствии с требованиями законодательства Российской Федерации о бухгалтерском учете.

7. Затраты, не включенные в настоящие нормативные затраты, определяются по фактическим затратам Комитета в отчетном финансовом году.

### II. Нормативные затраты

## 1. Затраты на информационно-коммуникационные технологии

### Затраты на услуги связи.

1. Затраты на абонентскую плату  $(3<sub>a</sub>6)$  определяются по формуле:

$$
3_{a\bar{0}} = \sum_{i=1}^{n} Q_{ia\bar{0}} \times H_{ia\bar{0}} \times N_{ia\bar{0}}
$$

где:

*<sup>Q</sup>iаб* – количество абонентских номеров пользовательского (оконечного) оборудования, подключенного к сети местной телефонной связи, используемых для передачи голосовой информации (далее – «абонентский номер для передачи голосовой информации») с i-й абонентской платой;

*<sup>H</sup>iаб* – ежемесячная i-я абонентская плата в расчете на один абонентский номер для передачи голосовой информации;

*<sup>N</sup>iаб* – количество месяцев предоставления услуги с i-й абонентской платой.

| Tropmathibit KOM TOOTDA H LOHDI HA AOOHOH FORYIO HAATY |                     |                 |                |  |  |
|--------------------------------------------------------|---------------------|-----------------|----------------|--|--|
| Наименование категорий                                 | Количество          | Ежемесячная     | Количество     |  |  |
| и групп должностей                                     | абонентских номеров | абонентская     | месяцев        |  |  |
|                                                        | для передачи        | плата в расчете | предоставления |  |  |
|                                                        | голосовой           | на один         | услуги, мес.   |  |  |
|                                                        | информации          | абонентский     |                |  |  |
|                                                        | за неограниченный   | номер согласно  |                |  |  |
|                                                        | объем местных       | утвержденным    |                |  |  |
|                                                        | телефонных          | тарифам, не     |                |  |  |
|                                                        | соединений (шт.)    | более $(py6.)$  |                |  |  |
| Руководитель,                                          |                     |                 |                |  |  |
| заместители                                            |                     |                 |                |  |  |
| руководителя, начальника                               | 500,00<br>13        |                 | 12             |  |  |
| отделов, консультант,                                  |                     |                 |                |  |  |
| главные и ведущие                                      |                     |                 |                |  |  |
| специалисты                                            |                     |                 |                |  |  |

Нормативы количества и цены на абонентскую плату

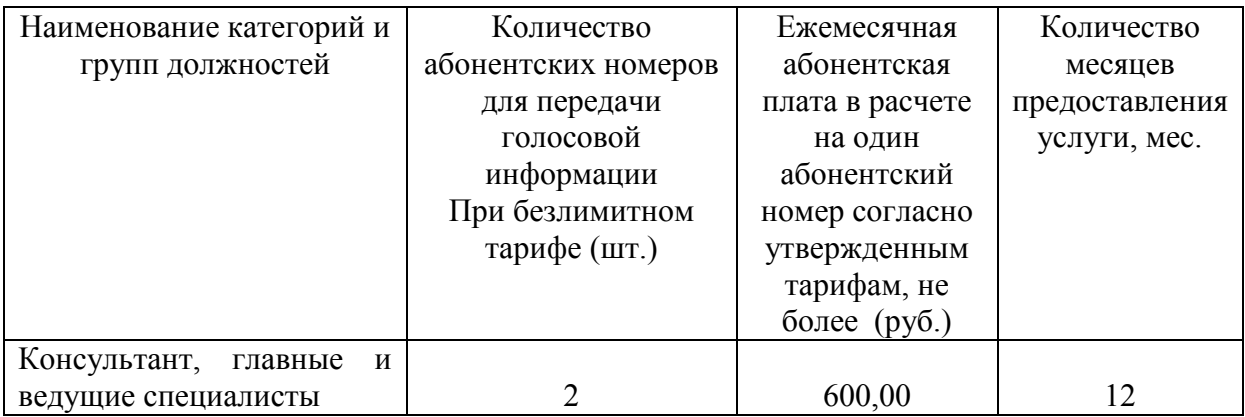

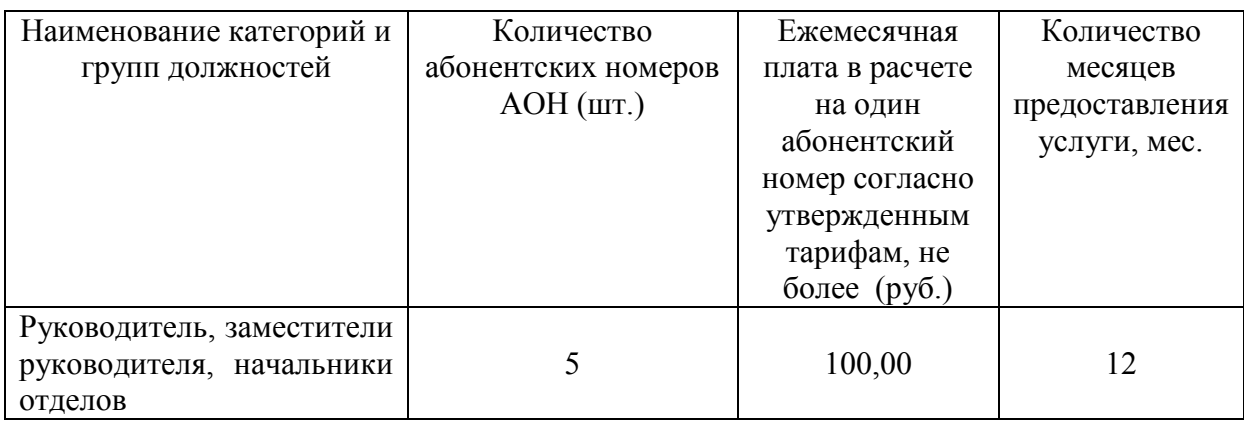

2. Затраты на повременную оплату местных, междугородних и международных телефонных соединений  $(^3{}_{\text{nob}})$  определяются по формуле:

$$
3_{\text{top}} = \sum_{g=1}^{k} Q_{g,n} \times S_{g,n} \times P_{g,n} \times N_{g,n} + \sum_{i=1}^{n} Q_{i,n} \times S_{i,n} \times P_{i,n} \times N_{i,n} + \sum_{j=1}^{m} Q_{jnn} \times S_{jnn} \times P_{jnn} \times N_{jnn}
$$

где:

*<sup>Q</sup>gм* – количество абонентских номеров для передачи голосовой информации, используемых для местных телефонных соединений, с g-м тарифом;

*<sup>S</sup>gм* – продолжительность местных телефонных соединений в месяц в расчете на 1 абонентский номер для передачи голосовой информации по g-му тарифу;

*<sup>P</sup>gм* – цена минуты разговора при местных телефонных соединениях по g-му тарифу;

*<sup>N</sup>gм* – количество месяцев предоставления услуги местной телефонной связи по g-му тарифу;

*<sup>Q</sup>iмг* – количество абонентских номеров для передачи голосовой информации, используемых для междугородних телефонных соединений, с i-м тарифом;

*<sup>S</sup>iмг* – продолжительность междугородних телефонных соединений в месяц в расчете на 1 абонентский телефонный номер для передачи голосовой информации по i-му тарифу;

*<sup>P</sup>iмг* – цена минуты разговора при междугородних телефонных соединениях по i-му тарифу;

*<sup>N</sup>iмг* – количество месяцев предоставления услуги междугородней телефонной связи по i-му тарифу;

*<sup>Q</sup>jмн* – количество абонентских номеров для передачи голосовой информации, используемых для международных телефонных соединений, с j-м тарифом;

*<sup>S</sup>jмн* – продолжительность международных телефонных соединений в месяц в расчете на 1 абонентский номер для передачи голосовой информации по j-му тарифу;

*<sup>P</sup>jмн* – цена минуты разговора при международных телефонных соединениях по j-му тарифу;

*<sup>N</sup>jмн* – количество месяцев предоставления услуги международной телефонной связи по j-му тарифу.

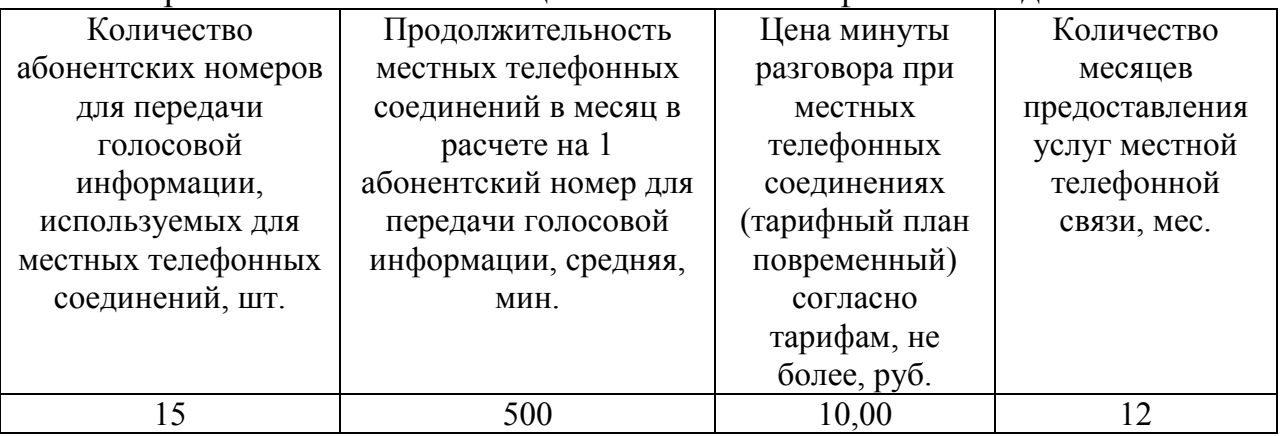

#### Нормативы количества и цены местных телефонных соединений

#### Нормативы количества и цены внутризоновых телефонных соединений

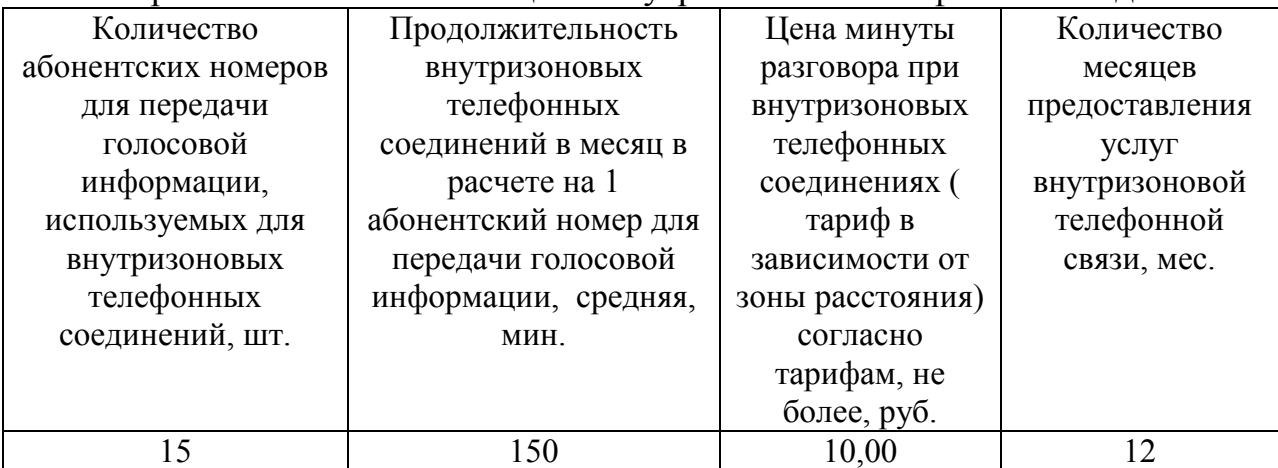

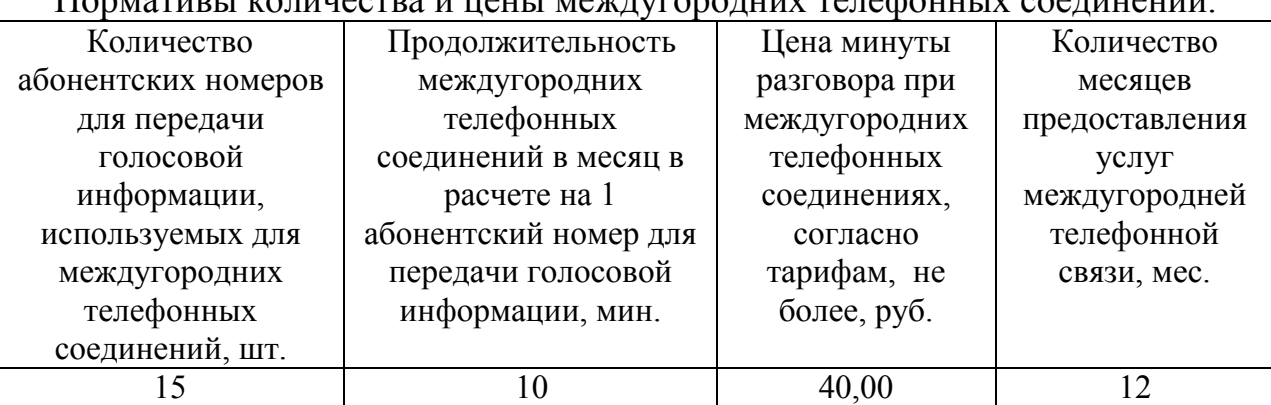

Нормативы количества и цены междугородних телефонных соединений.

3. Затраты на сеть Интернет и услуги интернет-провайдеров (Зи) определяются по формуле:

$$
3u = \sum_{i=1}^{n} Q_{i}u \times P_{i}u \times N_{i}u
$$

где:

Qiи - количество каналов передачи данных сети Интернет с i-й пропускной способностью;

Piи - месячная цена аренды канала передачи данных сети Интернет с i-й пропускной способностью;

Niи - количество месяцев аренды канала передачи данных сети Интернет с i-й пропускной способностью.

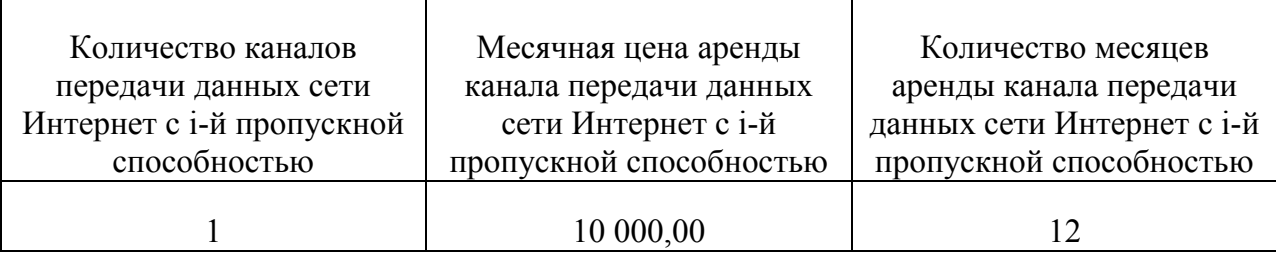

#### Затраты на содержание имущества

4. Затраты на техническое обслуживание и регламентнопрофилактический ремонт принтеров, многофункциональных устройств и копировальных аппаратов (оргтехники) ( $^{\rm 3_{pm}}$ ) определяются по формуле:

$$
3_{\text{pnm}} = \sum_{i=1}^{n} Q_{ipnn} \times P_{ipnn}
$$

где:

*<sup>Q</sup>iрпм* – количество i-х принтеров, многофункциональных устройств и копировальных аппаратов (оргтехники) в соответствии с нормативами, определяемым муниципальными органами в соответствии с пунктом 5 Правил;

*<sup>P</sup>iрпм* – цена технического обслуживания и регламентнопрофилактического ремонта i-х принтеров, многофункциональных устройств и копировальных аппаратов (оргтехники) в год.

Нормативы количества и цены на заправку и восстановление картриджей принтеров, многофункциональных устройств и копировальных аппаратов (оргтехники).

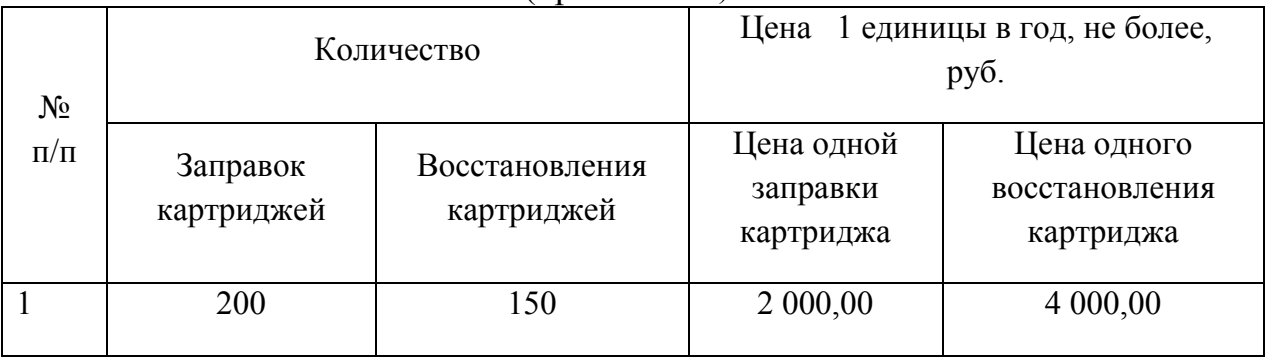

Нормативы количества и цены на ремонт и техническое обслуживание принтеров, многофункциональных устройств и копировальных аппаратов (оргтехники).

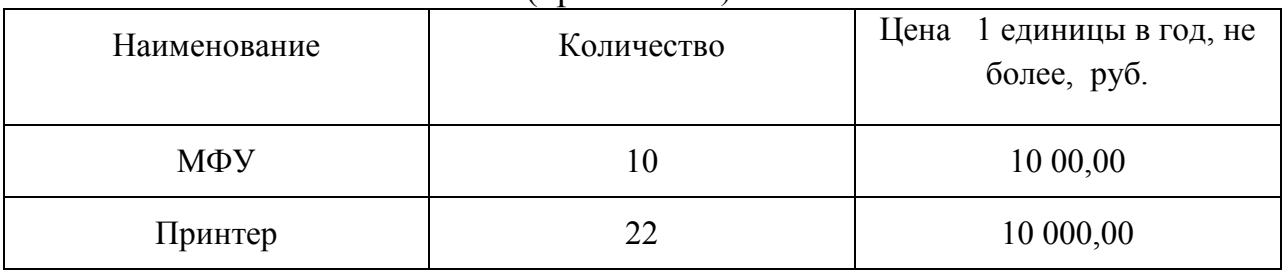

# Затраты на приобретение прочих работ и услуг, не относящиеся к затратам на услуги связи, аренду и содержание имущества

5. Затраты на оплату услуг по сопровождению и приобретению иного программного обеспечения ( $^{3}$ сип ) определяются по формуле:

$$
3_{\text{cun}} = \sum_{g=1}^{k} P_{\text{guno}} + \sum_{j=1}^{m} P_{j_{\text{min}}}
$$

где:

*<sup>P</sup>gипо* – цена сопровождения g-го иного программного обеспечения, за исключением справочно-правовых систем, определяемая согласно перечню работ по сопровождению g-го иного программного обеспечения и нормативным трудозатратам на их выполнение, установленным в эксплуатационной документации или утвержденном регламенте выполнения работ по сопровождению g-го иного программного обеспечения;

*<sup>P</sup>jпнл* – цена простых (неисключительных) лицензий на использование программного обеспечения на j-e программное обеспечение, за исключением справочно-правовых систем.

| $N_2$          | Наименование            | Количество     | Количество     | Предельная цена     |
|----------------|-------------------------|----------------|----------------|---------------------|
|                |                         | объектов       | месяцев        | сопровождения       |
| П              |                         | установки      | оказания услуг | (обновления) одного |
|                |                         | (сопровождения | $\Pi{\rm O}$   | программного        |
| $\Pi$          |                         | /обновления)/  | сопровождению  | обеспечения/        |
|                |                         | лицензий       | (обновлению)/  | простых             |
|                |                         |                | действию       | (неисключительных)  |
|                |                         |                | лицензии       | лицензий в год (не  |
|                |                         |                |                | более), руб.        |
| $\mathbf{1}$   | Обслуживание            |                |                |                     |
|                | программных             |                |                |                     |
|                | продуктов 1С            | 1              | 12             | 100 000,00          |
|                | Предприятие:            |                |                |                     |
|                | «1С:Бухгалтерия»        |                |                |                     |
| $\overline{2}$ | Обслуживание            |                |                |                     |
|                | программных             |                |                |                     |
|                | продуктов 1С            | $\mathbf{1}$   | 12             | 80 000,00           |
|                | Предприятие:            |                |                |                     |
|                | «1С:Зарплата и кадры»   |                |                |                     |
| 3              | Приобретение            |                |                |                     |
|                | программного            |                |                |                     |
|                | обеспечения, продление  | 1              | 12             | 15 000,00           |
|                | лицензии                |                |                |                     |
|                | "Контур.Экстерн"        |                |                |                     |
| $\overline{4}$ | Электронная система     |                |                |                     |
|                | «Госфинансы»            | $\mathbf{1}$   | 12             | 80 000,00           |
|                | (справочник)            |                |                |                     |
| 5              | Приобретение            |                |                |                     |
|                | программного            | 21             | бессрочно      | 255 000,00          |
|                | обеспечения,            |                |                |                     |
|                | «Windows»               |                |                |                     |
| 6              | Приобретение            |                |                |                     |
|                | программного            | 21             | бессрочно      | 250 000,00          |
|                | обеспечения, «Microsoft |                |                |                     |

Нормативны количества и цены услуг по сопровождению (обновлению) и приобретению иного программного обеспечения

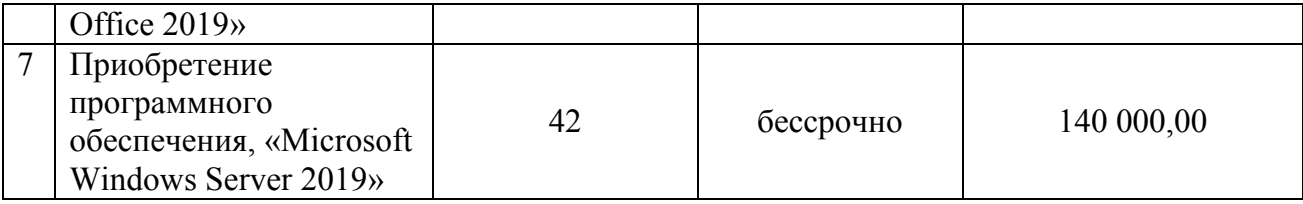

6. Затраты на приобретение простых (неисключительных) лицензий на использование программного обеспечения по защите информации (Знп) определяются по формуле:

$$
3_{\rm{HII}} = \sum_{i=1}^{n} Q_{i\rm{HII}} \times P_{i\rm{HII}}
$$

где:

Qiнп - количество приобретаемых простых (неисключительных) лицензий на использование i-го программного обеспечения по защите информации;

Piнп - цена единицы простой (неисключительной) лицензии на использование i-го программного обеспечения по защите информации.

# Нормативны количества и цены услуг на приобретение простых (неисключительных) лицензий

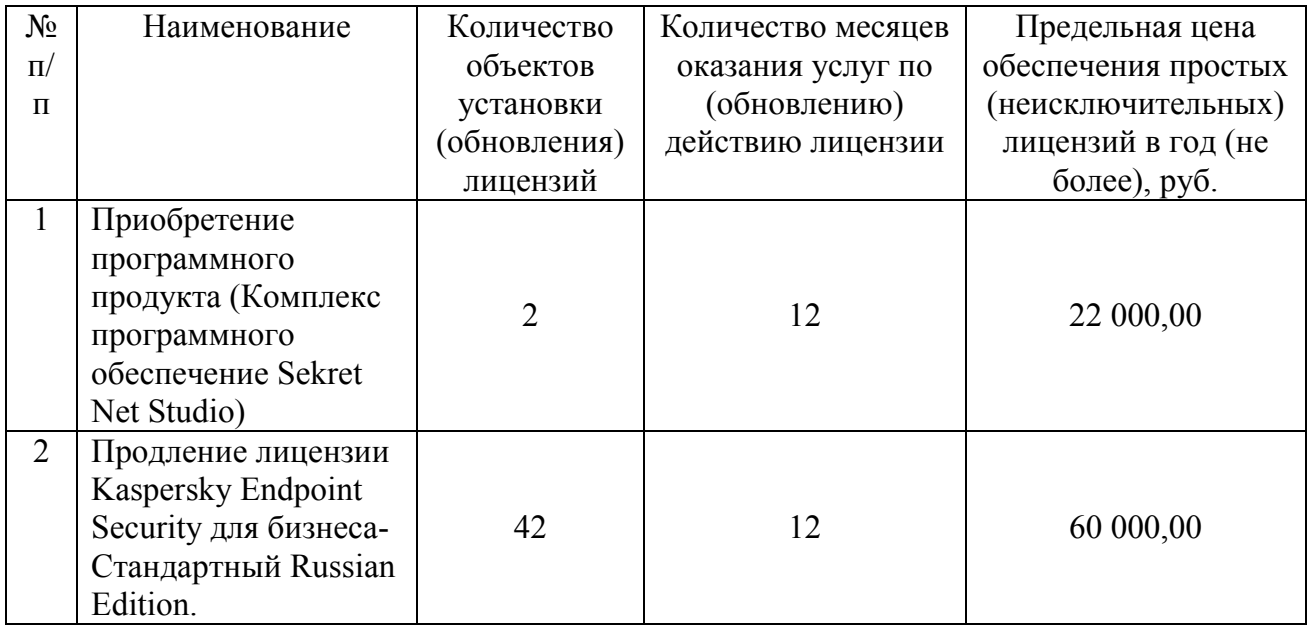

### Затраты на приобретение основных средств

7. Затраты на приобретение рабочих станций (Зрст) определяются по формуле:

$$
3pcT = \sum_{i=1}^{n} [(QipCT mpeqem - QipCT qakT)] x Pipcr
$$

Qiрст предел - предельное количество рабочих станций по i-й должности;

Qiрст факт - фактическое количество рабочих станций по i-й должности;

Piрст - цена приобретения 1 рабочей станции по i-й должности в соответствии с нормативами органов местного самоуправления (Приложение  $\mathcal{N} \Omega$ ).

Предельное количество рабочих станций по i-й должности (Qiрст предел) определяется по формуле:

$$
Q
$$
iper предел =  $Y$ on x 1,5

где:

Чоп - расчетная численность основных работников, определяемая в соответствии с пунктом 5 общих требований к определению нормативных затрат.

8. Затраты на приобретение принтеров, многофункциональных устройств и копировальных аппаратов (оргтехники) (Зпм) определяются по формуле:

$$
3_{\text{TM}} = \sum_{i=1}^{n} \left[ (Q_{i\text{TM} \text{ nopper}} - Q_{i\text{TM} \text{ parray}}) \times P_{i\text{TM}} \right]
$$

где:

Qiпм порог - количество i-го типа принтера, многофункционального устройства и копировального аппарата (оргтехники) в соответствии с нормативами органов местного самоуправления;

Qiпм факт - фактическое количество i-го типа принтера, многофункционального устройства и копировального аппарата (оргтехники);

Piпм - цена 1 i-го типа принтера, многофункционального устройства и копировального аппарата (оргтехники) в соответствии с нормативами органов местного самоуправления (Приложение № 2).

9. Затраты на приобретение планшетных компьютеров (Зпрпк) определяются по формуле:

$$
3_{\text{npink}} = \sum_{i=1}^{n} \text{Qimpnik X PimpINK},
$$

где:

Qiпрпк - планируемое к приобретению количество планшетных компьютеров по i-й должности в соответствии с нормативами органов местного самоуправления;

Piпрпк - цена 1 планшетного компьютера по i-й должности в соответствии с нормативами органов местного самоуправления (Приложение № 3).

Затраты на приобретение материальных запасов

10. Затраты на приобретение мониторов (Змон) определяются по формуле:

$$
3MOH = \sum_{i=1}^{n} QIMOH x PIMOH,
$$

где:

Qiмон - планируемое к приобретению количество мониторов для i-й должности;

Piмон - цена одного монитора для i-й должности (Приложение № 4).

11. Затраты на приобретение системных блоков (Зсб) определяются по формуле:

$$
3c\delta = \sum_{i=1}^{n} Qic\delta \times Pic\delta,
$$

где:

Qiсб - планируемое к приобретению количество i-х системных блоков;

Piсб - цена одного i-го системного блока (Приложение № 5).

12. Затраты на приобретение других запасных частей для вычислительной техники (Здвт) определяются по формуле: n<br>n

$$
3_{\text{ABT}} = \sum_{i=1}^{n} Q_{i\text{ABT}} \times P_{i\text{ABT}},
$$

где:

Qiдвт - планируемое к приобретению количество i-х запасных частей для вычислительной техники, которое определяется по средним фактическим данным за 3 предыдущих финансовых года;

Piдвт - цена 1 единицы i-й запасной части для вычислительной техники (Приложение № 6).

13. Затраты на приобретение магнитных и оптических носителей информации (Змн) определяются по формуле:

$$
3MH = \sum_{i=1}^{n} QIMH x PIMH,
$$

Qiмн - планируемое к приобретению количество i-го носителя информации в соответствии с нормативами органов местного самоуправления;

Piмн - цена 1 единицы i-го носителя информации в соответствии с нормативами органов местного самоуправления (Приложение № 7).

14. Затраты на приобретение расходных материалов для принтеров, многофункциональных устройств и копировальных аппаратов (оргтехники) (Зрм) определяются по формуле:

$$
3_{pm} = \sum_{i=1}^{n} Q_{ipm} x \text{ Nipm} x \text{ Pipm}
$$

где:

Qiрм - фактическое количество принтеров, многофункциональных устройств и копировальных аппаратов (оргтехники) i-го типа в соответствии с нормативами органов местного самоуправления;

Niрм - норматив потребления расходных материалов i-м типом принтеров, многофункциональных устройств и копировальных аппаратов (оргтехники) в соответствии с нормативами органов местного самоуправления;

Piрм - цена расходного материала по i-му типу принтеров, многофункциональных устройств и копировальных аппаратов (оргтехники) в соответствии с нормативами органов местного самоуправления (Приложение № 13).

#### 2. Прочие затраты

Затраты на услуги связи, не отнесенные к затратам на услуги связи в рамках затрат на информационно-коммуникационные технологии

15. Затраты на оплату услуг почтовой связи  $(3<sub>n</sub>)$  определяются по формуле:

$$
3_{\mathrm{n}} = \sum_{i=1}^{n} Q_{in} \times P_{in}
$$

*<sup>Q</sup>iп* – планируемое количество i-х почтовых отправлений в год;

 $P_{in}$  – цена 1 i-го почтового отправления (Приложение № 10).

# Затраты на оплату расходов по договорам об оказании услуг, связанных с проездом и наймом жилого помещения в связи с командированием работников, заключаемым со сторонними организациями

16. Затраты на оплату расходов по договорам об оказании услуг, связанных с проездом и наймом жилого помещения в связи с командированием работников с учетом требований постановления мэрии города Магадана от 14.05.2018 № 1244 «О размерах и порядке возмещения расходов, связанных со служебными командировками, работникам мэрии, отраслевых (функциональных), территориальных органов мэрии города Магадана»., заключаемым со сторонними организациями (Зкр) определяются по формуле:

$$
3_{\text{KP}} = 3_{\text{ID0e3}\mu} + 3_{\text{Hai}\mu}
$$

где:

Зпроезд - затраты по договору на проезд к месту командирования и обратно;

Знайм - затраты по договору найма жилого помещения на период командирования.

17. Затраты по договору на проезд к месту командирования и обратно (Зпроезд) определяются по формуле:

$$
3_{\text{mpoez},x} = \sum_{i=1}^{n} \text{Qimpoez}, x \text{Pimpoez}, x \text{2}
$$

где:

Qiпроезд - количество командированных работников по i-му направлению командирования с учетом показателей утвержденных планов служебных командировок;

Piпроезд - цена проезда по i-му направлению командирования с учетом требований постановления мэрии города Магадана от 14.05.2018 № 1244 «О размерах и порядке возмещения расходов, связанных со служебными командировками, работникам мэрии, отраслевых (функциональных), территориальных органов мэрии города Магадана».

18. Затраты по договору найма жилого помещения на период командирования (Знайм) определяются по формуле:

$$
3_{\text{HaiM}} = \sum_{i=1}^{n} \text{ Qi}_{\text{HaiM X}} \text{ Рi}_{\text{HaiM X}} \text{ Ni}_{\text{HaiM}}
$$

где:

Qiнайм - количество командированных работников по i-му направлению командирования с учетом показателей утвержденных планов служебных командировок;

Piнайм - цена найма жилого помещения в сутки по i-му направлению командирования с учетом требований постановления мэрии города Магадана от 14.05.2018 № 1244 «О размерах и порядке возмещения расходов, связанных со служебными командировками, работникам мэрии, отраслевых (функциональных), территориальных органов мэрии города Магадана».

Niнайм - количество суток нахождения в командировке по i-му направлению командирования.

# Затраты на содержание имущества, не отнесенные к затратам на содержание имущества в рамках затрат на информационно-коммуникационные технологии

19. Затраты на проведение текущего ремонта помещения (Зтр) определяются исходя из установленной органом местного самоуправления города Магадана нормы проведения ремонта, но не более 1 раза в 3 года, с учетом требований Положения об организации и проведении реконструкции, ремонта и технического обслуживания жилых зданий, объектов коммунального и социально-культурного назначения ВСН 58-88(р), утвержденного Приказом Государственного комитета по архитектуре и градостроительству при Госстрое СССР от 23 ноября 1988 г. N 312, по формуле:

$$
3_{\mathrm{TP}} = \sum_{i=1}^{n} \ \mathrm{Sirp} \ x \ \mathrm{Pirp},
$$

где:

Siтр - площадь i-го здания, планируемая к проведению текущего ремонта; Piтр - цена текущего ремонта 1 кв. метра площади i-го здания.

Затраты на приобретение прочих работ и услуг, не относящиеся к затратам на услуги связи, транспортные услуги, оплату расходов по договорам об оказании услуг, связанных с проездом и наймом жилого помещения в связи с командированием работников, заключаемым со сторонними организациями, а также к затратам на коммунальные услуги, аренду помещений и оборудования, содержание имущества в рамках прочих затрат и затратам на приобретение прочих работ и услуг в рамках затрат на информационно-коммуникационные технологии

20. Затраты на оплату типографских работ и услуг, включая приобретение периодических печатных изданий (Зт), определяются по формуле:

$$
3_r = 3_{xx} + 3_{uy}
$$

где:

Зж - затраты на приобретение спецжурналов;

Зиу - затраты на приобретение информационных услуг, которые включают в себя затраты на приобретение иных периодических печатных изданий, справочной литературы, а также подачу объявлений в печатные издания.

21. Затраты на приобретение спецжурналов (Зж) определяются по формуле:

$$
B_{\rm m} = \sum_{i=1}^{n} Q_{i\rm m} \times P_{i\rm m}
$$

где:

*<sup>Q</sup>iж* – количество приобретаемых i-х спецжурналов;

Piж – цена 1 i-го спецжурнала.

22. Затраты на приобретение информационных услуг, которые включают в себя затраты на приобретение периодических печатных изданий, справочной литературы, а также подачу объявлений в печатные издания (Зиу) определяются по фактическим затратам в отчетном финансовом году (Приложение № 12).

23. Затраты на оплату услуг внештатных сотрудников (Звнсп) определяются по формуле:

$$
3_{\text{BHCI}} = \sum_{j=1}^{m} M_{\text{jBHCI X}} \text{ P}_{\text{jBHCI X}} (1 + t_{\text{jBHCI}}),
$$

Mjвнсп - планируемое количество месяцев работы внештатного сотрудника в j-й должности;

Pjвнсп - цена 1 месяца работы внештатного сотрудника в j-й должности;

tjвнсп - процентная ставка страховых взносов в государственные внебюджетные фонды.

К указанным затратам относятся затраты по договорам гражданскоправового характера, предметом которых является оказание физическим лицом работ и услуг, не относящихся к коммунальным услугам и услугам, связанным с содержанием имущества.

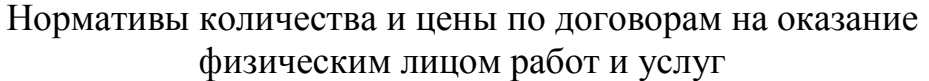

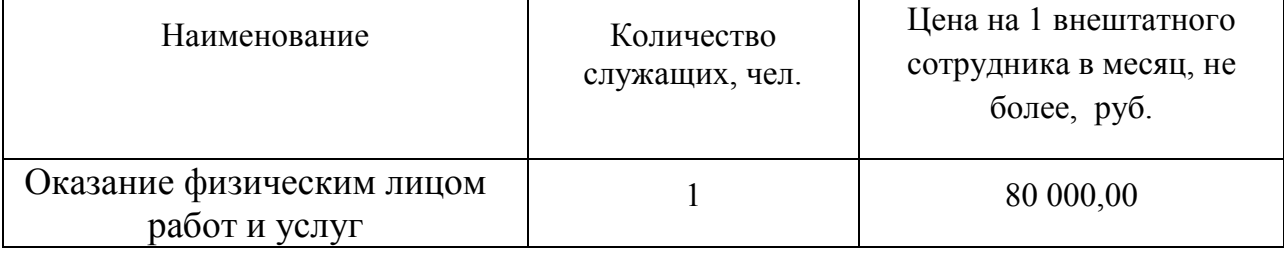

24. Затраты на проведение диспансеризации работников (Здисп) определяются по формуле:

$$
3_{\text{ducu}} = \mathbf{q}_{\text{ducu}} \mathbf{X} \mathbf{P}_{\text{ducu}}
$$

где:

Чдисп - численность работников, подлежащих диспансеризации;

Рдисп - цена проведения диспансеризации в расчете на 1 работника.

#### Нормативы количества и цены на проведение диспансеризации

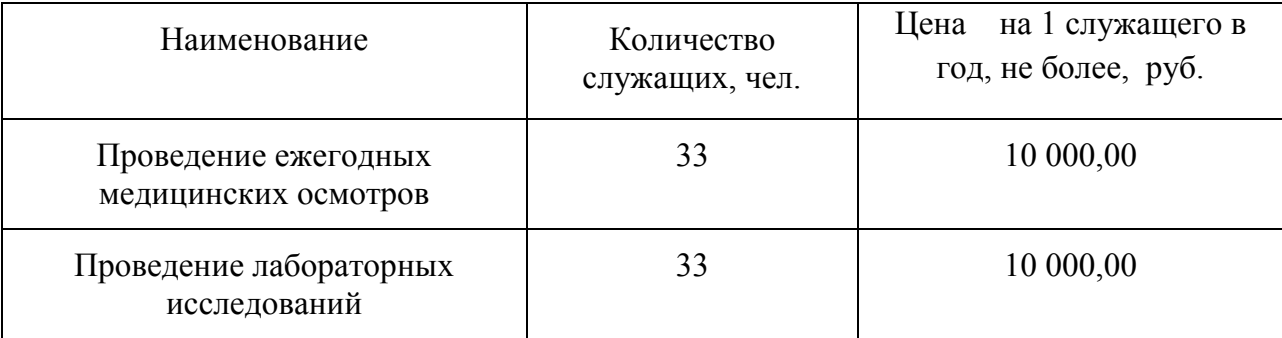

# Затраты на приобретение основных средств, не отнесенные к затратам на приобретение основных средств в рамках затрат на информационно-коммуникационные технологии

25. Затраты на приобретение прочих основных средств и мебели (Зпмебос) определяются по формуле:

$$
3_{\text{mme6}} = \sum_{i=1}^{n} \text{Qimme6oc x Pimme6oc},
$$

где:

Qiпмебос - планируемое к приобретению количество i-х предметов прочих основных средств и мебели в соответствии с нормативами органов местного самоуправления; (Приложение № 11,14).

Piпмебос - цена i-го предмета прочих основных средств и мебели в соответствии с нормативами органов местного самоуправления (Приложение  $N_2$  11,14).

## Затраты на приобретение материальных запасов, не отнесенные к затратам на приобретение материальных запасов в рамках затрат на информационно-коммуникационные технологии

26. Затраты на приобретение канцелярских принадлежностей ( $^3$ канц) определяются по формуле:

$$
3_{\text{Kahu}} = \sum_{i=1}^{n} N_{\text{IKahu}} \times \mathbf{U}_{\text{on}} \times P_{\text{IKahu}}
$$

,

где:

*<sup>N</sup>iканц* – количество i-гo предмета канцелярских принадлежностей в соответствии с нормативами, определяемыми муниципальными органами в соответствии с пунктом 5 Правил в расчете на основного работника;

<sup>Ч</sup>оп – расчетная численность основных работников, определяемая в соответствии с пунктами 17 – 22 общих требований правил к определению нормативных затрат;

<sup>Р</sup>*iканц* – цена i-гo предмета канцелярских принадлежностей в соответствии с нормативами, определяемыми муниципальными органами в соответствии с пунктом 5 Правил (Приложение № 8).

27. Затраты на приобретение хозяйственных товаров и принадлежностей ( $^{3_{\mathrm{xn}}}$  ) определяются по формуле:

$$
3_{\rm xn} = \sum_{i=1}^n P_{ixn} \times Q_{ixn}
$$

,

где:

*<sup>P</sup>iхп* – цена i-й единицы хозяйственных товаров и принадлежностей в соответствии с нормативами, определяемыми муниципальными органами в соответствии с пунктом 5 Правил;

*<sup>Q</sup>iхп* – количество i-гo хозяйственного товара и принадлежности в соответствии с нормативами, определяемыми муниципальными органами в соответствии с пунктом 5 Правил (Приложение № 9).

3. Затраты на дополнительное профессиональное образование

28. Затраты на приобретение образовательных услуг по профессиональной переподготовке и повышению квалификации (Здпо) определяются по формуле:

$$
3_{\text{AIO}} = \sum_{i=1}^{n} Q_{i \text{AIO}} \times P_{i \text{AIO}},
$$

где:

Qiдпо - количество работников, направляемых на i-й вид дополнительного профессионального образования;

Piдпо - цена обучения одного работника по i-му виду дополнительного профессионального образования.